### <span id="page-0-0"></span>Programowanie liniowe, część 1

Iwo Błądek

Politechnika Poznańska

24 lutego 2019

# <span id="page-1-0"></span>[Optymalizacja](#page-1-0)

Problemy w informatyce dzielimy na:

#### **decyzyjne**

- czy w grafie istnieje między dwoma punktami droga o długości *<* 20 km?
- czy można zakupić wymagane produkty przy zadanych ograniczeniach?

#### **optymalizacyjne**

- jaka jest najkrótsza droga między dwoma punktami w grafie?
- ile maksymalnie produktów można kupić przy zadanych ograniczeniach?

#### **przeszukiwania**

- wskaż w grafie drogę o długości *<* 20 km.
- wskaż taką liczbę zakupionych towarów, by ograniczenia były spełnione.
- dla danej listy liczb zwróć listę z elementami ułożonymi malejąco.

**Intuicyjnie:** chcemy uczynić coś tak dobrym, jak to tylko możliwe w danej sytuacji.

**Wartość optymalna** to taka wartość, której nie można w żaden sposób poprawić w danej sytuacji/problemie.

#### **Przykłady optymalizacji:**

- przydział pracowników do zadań,
- decyzje dotyczące produkcji,
- zakupy,
- dystrybucja towarów,
- czas ładowania strony internetowej,

 $\bullet$  ...

- **Funkcja celu**
- **Zmienne decyzyjne**
- **Ograniczenia**
- **Przestrzeń rozwiązań**
- $\bullet$  Zapisywana zwykle w postaci  $f(x_1, \ldots, x_n)$ .
- Wyraża liczbowo to, co chcemy zoptymalizować. Możemy chcieć, by wartość funkcji celu była jak najmniejsza (problem **minimalizacji**), albo jak największa (problem **maksymalizacji**).
- Jako że jest to funkcja, to przyjmuje pewne argumenty, tzw. **zmienne decyzyjne**  $(x_1, \ldots, x_n)$ .

Funkcją celu może być np. zysk z produkcji wyrażony w PLN, łączny koszt zakupionych produktów albo czas przejazdu wyrażony w godzinach.

- $\bullet$   $X_1, \ldots, X_n$ .
- Reprezentują to, na co mamy w problemie wpływ.
- Dla każdej kombinacji wartości zmiennych funkcja celu zwróci pewną wartość. Naszym celem jest znalezienie takich wartości zmiennych decyzyjnych, dla których funkcja celu zwróci optymalną wartość.
- Jeżeli przyjmują tylko wartości {0*,* 1} to nazywamy je **zmiennymi binarnymi**.

Zmiennymi decyzyjnymi może być np. liczba produktów danego typu do zakupienia albo to, czy przydzielamy danego pracownika do jakiegoś zadania czy nie (wtedy zmienna binarna).

- Mówią nam o tym, które rozwiązania są **dopuszczalne** w danym problemie.
- Często obrazują ograniczenia na liczbę posiadanych zasobów jakiegoś typu.

#### **Przykłady:**

**-** dysponujemy budżetem 1000 zł i tylko tyle możemy sumarycznie wydać na pakiety akcji. Niedopuszczalne będą wszystkie przydziały wartości do zmiennych decyzyjnych prowadzące do przekroczenia tej sumy.

**-** niektórzy pracownicy potrafią wykonywać tylko niektóre zadania i nie można ich przydzielić do innych.

**-** w sklepie są różne ilości towarów i nie można kupić danego towaru więcej niż liczba jego sztuk na stanie (fizycznie niemożliwe).

Jest to zbiór **wszystkich możliwych** dozwolonych kombinacji wartości zmiennych decyzyjnych.

**Przykład:** Jeżeli funkcja celu jest określona na dwóch binarnych zmiennych decyzyjnych a i b, to przestrzeń przeszukiwania złożona jest z czterech rozwiązań: (0*,* 0), (0*,* 1), (1*,* 0), (1*,* 1). Przedstawia ona wszystkie możliwe kombinacje przypisań wartości do tych dwóch zmiennych.

### Przestrzeń rozwiązań

#### Może być **dyskretna**:

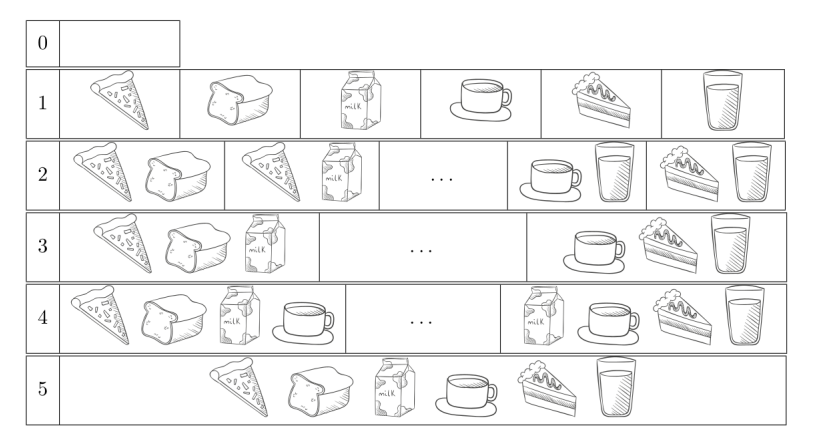

Obecność produktu w koszyku mówi o tym, czy w danym wypadku został zakupiony czy też nie (zmienna binarna). Z każdym takim koszykiem można powiązać pewną wartość funkcji celu.

Iwo Bładek **[Programowanie liniowe, część 1](#page-0-0)** 10 / 23

### Przestrzeń rozwiązań

Albo **ciągła**:

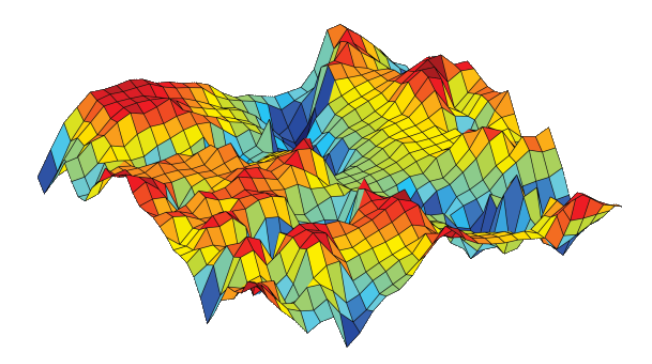

W tym wypadku zmienne decyzyjne (na osiach X i Y) mogą przyjąć dowolne rzeczywiste wartości. Wartości funkcji celu (na osi Z oraz kolor) na rysunku również są liczbami rzeczywistymi, ale w ogólności nie jest to konieczne.

## Rodzaje algorytmów optymalizacyjnych

- **Algorytmy dokładne** sprawdzają całą przestrzeń rozwiązań. Algorytmy te dają gwarancję, że otrzymany wynik rzeczywiście jest najlepszy z możliwych. Często potrzebują bardzo dużo czasu na uzyskanie wyniku.
- **Algorytmy heurystyczne** nie dają gwarancji, że zwrócony wynik jest optymalny, jednak potrafią go uzyskać relatywnie szybko.

To, którego użyjemy w praktyce, będzie zależeć od naszych potrzeb i ograniczeń, w szczególności czasowych.

# <span id="page-12-0"></span>[Programowanie liniowe](#page-12-0)

#### Programowanie liniowe

- Szczególny problem optymalizacji, w którym funkcja celu i ograniczenia mają postać **funkcji liniowej**, czyli zmienne decyzyjne mogą być mnożone tylko przez pewne stałe (więcej o tym za chwilę).
- Jak to często bywa w informatyce, nałożenie takich dodatkowych ograniczeń na strukturę problemu pozwala użyć wyspecjalizowanych algorytmów, które potrafią zwrócić wynik szybciej.
- Bardzo wiele problemów w informatyce można sprowadzić właśnie do zadania programowania liniowego.

Rolnik postanowił zasadzić sadzonki trzech typów – A, B i C. Każda z sadzonek zajmuje odpowiednią ilość miejsca: A – 2 $m^2$ , B – 1.5 $m^2$ , C – 2*.*5m<sup>2</sup> . Dodatkowo, każde drzewo potrzebuje odpowiedniej ilości nawozu: A – 10 jednostek, B – 15 jednostek, C – 20 jednostek. Po pewnym czasie nasz rolnik będzie miał z sadzonek zysk: A – 500zł, B – 400zł, C – 700zł. Mając ograniczony obszar pola  $(500m^2)$  i ograniczoną ilość nawozu  $(2000$ jednostek), wybierz sadzonki tak, aby rolnik zarobił najwięcej.

### Funkcja celu

- Każdej zmiennej decyzyjnej *x<sub>j</sub> przydzielona jest pewna waga c<sub>j</sub>.*
- Funkcja celu ma postać **sumy** wartości wszystkich zmiennych decyzyjnych **pomnożonych** przez ich wagi.
- Może być maksymalizowana lub minimalizowana.

$$
(max)/(min) z = \sum_{j=1}^{n} c_j \cdot x_j
$$
  
=  $c_1 \cdot x_1 + \dots + c_n \cdot x_n$ 

#### **Przykład**

"Za każdy sprzedany towar A sprzedawca zarobi 5 zł, a za każdy towar B 3 zł."

**Funkcja celu:**  $(max) z = 5 \cdot x_A + 3 \cdot x_B$ 

### Funkcja celu

#### **Uwagi:**

• W funkcji celu *nie można* mnożyć między sobą zmiennych decyzyjnych, czyli np. zabronione jest  $x_A \cdot x_B$ . Taka operacja czyni problem nieliniowym (i trudniejszym do rozwiązania).

### Ograniczenia

- Ograniczają dopuszczalne wartości zmiennych decyzyjnych.
- Mają ogólną postać:

$$
a_{11}x_1 + a_{12}x_2 + \cdots + a_{1n}x_n \{ \leq, =, \geq \} b_1
$$
  

$$
a_{21}x_1 + a_{22}x_2 + \cdots + a_{2n}x_n \{ \leq, =, \geq \} b_2
$$
  

$$
\cdots
$$
  

$$
a_{m1}x_1 + a_{m2}x_2 + \cdots + a_{mn}x_n \{ \leq, =, \geq \} b_m
$$

 $\bullet$  Zakładamy, że wszystkie  $x_i$  są nieujemne.

#### **Przykład**

"Mamy 3 rodzaje części i można ich sprowadzić sumarycznie nie więcej niż 600." **Ograniczenie:**  $x_A + x_B + x_C \le 600$ 

### Metody rozwiązania

- Metoda graficzna. (następne zajęcia?)
- Korzystając z solvera wbudowanego w MS Excela/Libre Office Calc. (te zajęcia?)
- Korzystając z zoptymalizowanego ze względu na wydajność zewnętrznego solvera, np. LPSolve, Gurobi, CPLEX.

## Przypadki szczególne

**Brak rozwiązań dopuszczalnych.**

$$
(max) z = x1
$$

$$
x1 \ge 2
$$

$$
x1 \le 1
$$

Nie można przydzielić wartości do  $x_1$  tak, by wszystkie ograniczenia były spełnione. Dla tej instancji problemu nie ma żadnego rozwiązania dopuszczalnego.

## Przypadki szczególne

**Brak rozwiązania optymalnego.**

$$
(max) z = x_1
$$

$$
x_1 \geqslant 2
$$

Możemy podstawiać w nieskończoność coraz to większe wartości pod  $x_1$ , tak więc żadnego konkretnego rozwiązania nie możemy nazwać optymalnym.

## Przypadki szczególne

#### **Nieskończenie wiele rozwiązań optymalnych.**

$$
(max) z = x_1 + x_2
$$
  

$$
x_1 + x_2 \leq 10
$$

W tym wypadku optymalne są rozwiązania  $(x_1 = 1, x_2 = 9)$ ,  $(x_1 = 1.5, x_2 = 8.5)$ , itp. Takich par liczb rzeczywistych sumujących się do 10 jest nieskończenie wiele i wszystkie produkują tę samą wartość funkcji celu.

#### <span id="page-22-0"></span>Programowanie liniowe całkowitoliczbowe

- Zakładamy w nim, że zmienne są **liczbami całkowitymi** a nie rzeczywistymi.
- Jest trudniejszy niż standardowe programowanie liniowe.
- Jego szczególnym wariantem jest **programowanie liniowe binarne**, w którym zmienne decyzyjne przyjmują wartości z dziedziny {0*,* 1}.